## <span id="page-0-0"></span>Package 'predmixcor' documentation

of

February 21, 2008

Version 1.1-1

Title Classification rule based on Bayesian mixture models with feature selection bias corrected

Author Longhai Li <longhai@math.usask.ca>

Maintainer Longhai Li <longhai@math.usask.ca>

**Depends**  $R (= 1.5.0)$ 

Description "train\_predict\_mix" predicts the binary response with binary features

License GPL  $(>=2)$ 

URL http://www.r-project.org, http://math.usask.ca/~longhai

## R topics documented:

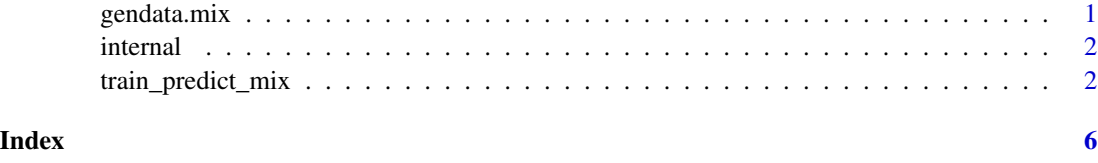

<span id="page-0-1"></span>gendata.mix *Generate binary data with Bayesian mixture models*

#### Description

gendata.mix generates data (both training and test data) from Bayesian mixture model. The prior distribution of "theta" is uniform $(0,1)$ . The value of "alpha" is given by argument alpha, which controls the the overall relationship between the response and the predictor variables.

## <span id="page-1-0"></span>Usage

gendata.mix (n1,n2,m1,m2,p,alpha,prob.y=c(0.9,0.1))

## Arguments

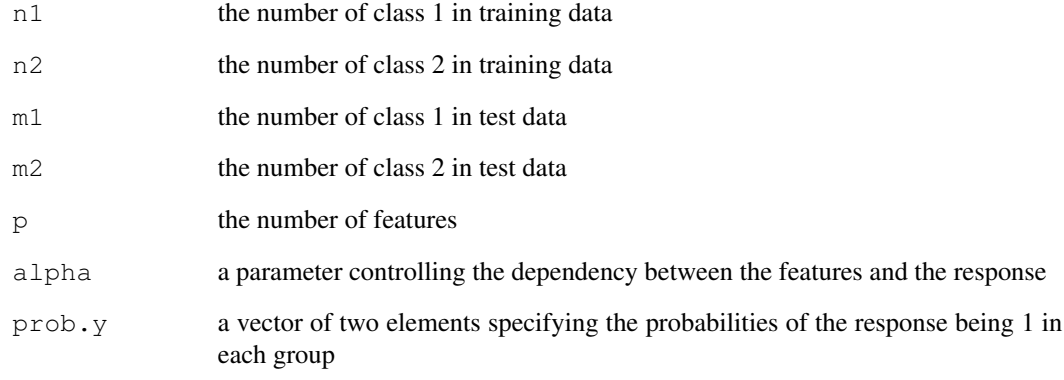

#### Value

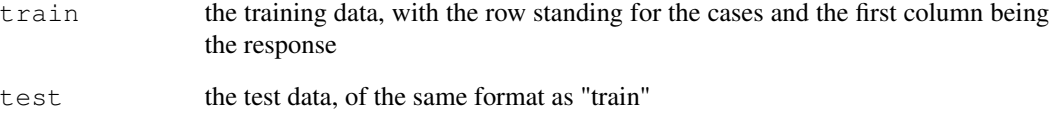

## See Also

[train\\_predict\\_mix](#page-2-0)

internal *Internal functions used in package 'predmixcor'*

## Description

this function is internal. Type the function name to see its definition

<span id="page-2-0"></span>train\_predict\_mix *Classification rule based on Bayesian mixture models with feature selection bias corrected*

#### Description

train\_predict\_mix predicts the binary response based on high dimemsional binary features modeled with Bayesian mixture models. The model is trained with Gibbs sampling. A smaller number of features can be selected based on the correlations with the response. The bias due to the selection procedure can be corrected. The software is written entirely with R language.

#### Usage

```
train_predict_mix(
         test,train,k,
```

```
theta0=0,alpha.shape=0.5,alpha.rate=5,no.alpha=30,
common.alpha=FALSE,no.alpha0=100,
mc.iters=200,iters.labeltheta=10,
iters.theta=20,width.theta=0.1,
correction=TRUE,no.theta.adj=30,approxim=TRUE,
pred.start=100)
```
#### Arguments

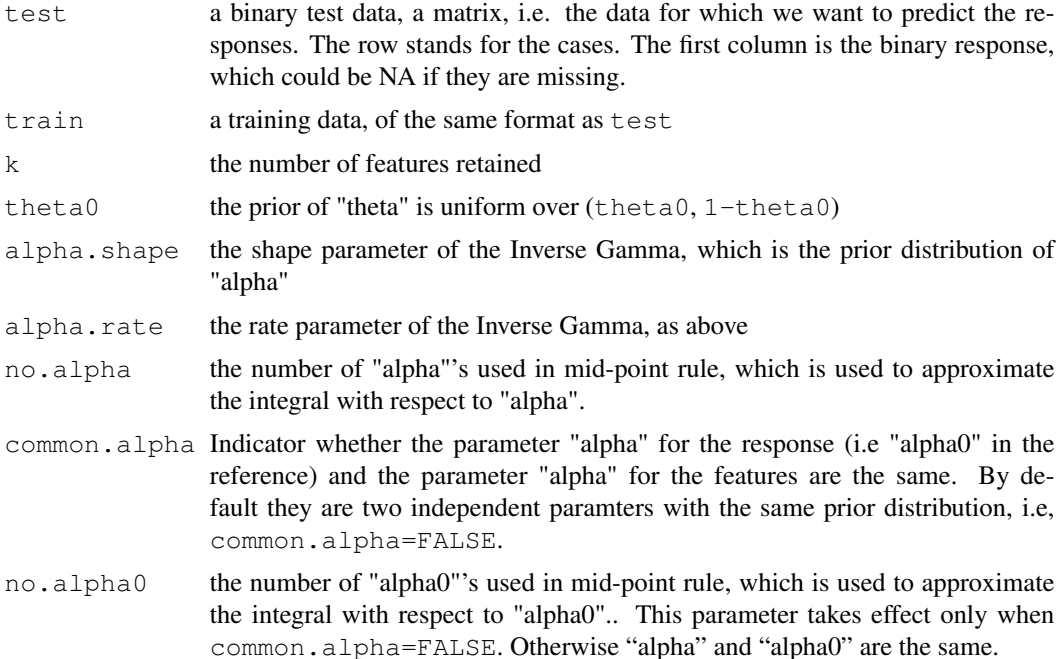

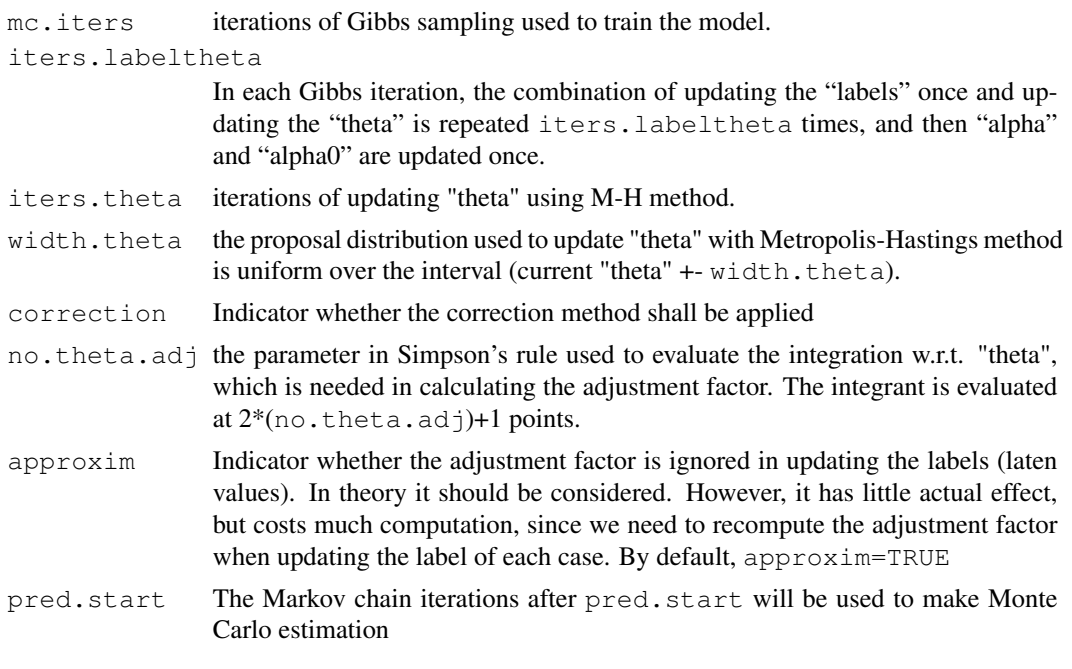

## Value

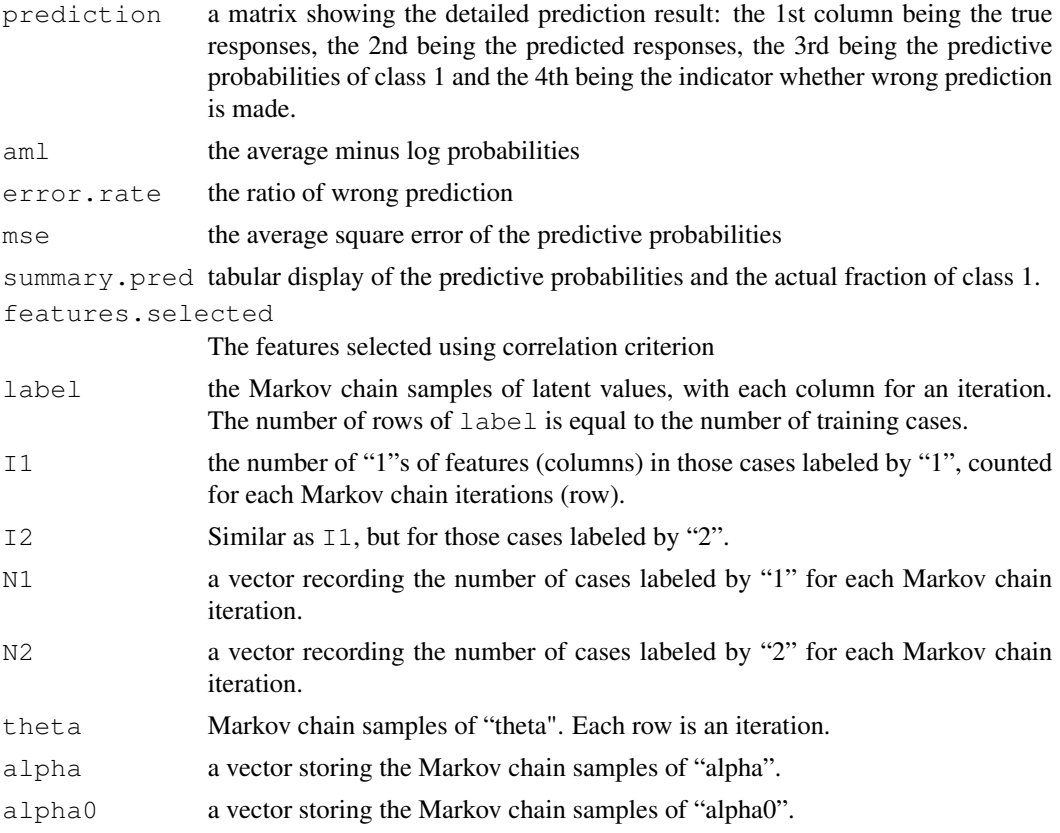

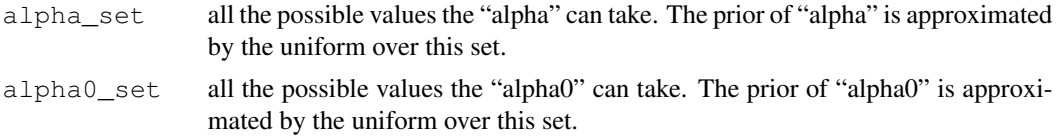

#### References

http://math.usask.ca/ longhai/publication.html

#### See Also

[gendata.mix](#page-0-1)

#### Examples

```
#simulating data set from a Bayesian mixture model
data <- gendata.mix(20,20,50,50,101,10,c(0.9,0.1))
```
#training the model using Gibbs sampling, without correcting for the feature #selection bias, then testing on predicting the responses of the test cases,

```
predict.uncor <- train_predict_mix(
            test=data$test,train=data$train,k=5,
            theta0=0,alpha.shape=0.5,alpha.rate=5,no.alpha=5,
            common.alpha=FALSE,no.alpha0=100,
            mc.iters=30,iters.labeltheta=1,
            iters.theta=10,width.theta=0.1,
            correction=FALSE,no.theta.adj=5,approxim=TRUE,
            pred.start=10)
```

```
#As above, but with the feature selection bias corrected
predict.cor <- train_predict_mix(
           test=data$test,train=data$train,k=5,
           theta0=0,alpha.shape=0.5,alpha.rate=5,no.alpha=5,
           common.alpha=FALSE,no.alpha0=100,
           mc.iters=30,iters.labeltheta=1,
           iters.theta=10,width.theta=0.1,
           correction=TRUE,no.theta.adj=5,approxim=TRUE,
           pred.start=10)
```
# <span id="page-5-0"></span>Index

∗Topic classif train\_predict\_mix, [2](#page-1-0) ∗Topic datagen gendata.mix, [1](#page-0-0) ∗Topic internal internal, [2](#page-1-0) abs\_cor *(*internal*)*, [2](#page-1-0) begin.predmixcor *(*train\_predict\_mix*)*, [2](#page-1-0) bound *(*internal*)*, [2](#page-1-0) countN *(*internal*)*, [2](#page-1-0) gen.alpha.IGamma *(*internal*)*, [2](#page-1-0) gendata.mix, [1,](#page-0-0) *4* indexconvert *(*internal*)*, [2](#page-1-0) internal, [2](#page-1-0) lf.phi *(*internal*)*, [2](#page-1-0) lf.r *(*internal*)*, [2](#page-1-0) LOG.add.exp *(*internal*)*, [2](#page-1-0) LOG.prob *(*internal*)*, [2](#page-1-0) LOG.sqdiff.exp *(*internal*)*, [2](#page-1-0) LOG.sum.exp *(*internal*)*, [2](#page-1-0) mh1.unif *(*internal*)*, [2](#page-1-0) Predict.mix *(*internal*)*, [2](#page-1-0) present *(*internal*)*, [2](#page-1-0) prob.add *(*internal*)*, [2](#page-1-0) prob.cor *(*internal*)*, [2](#page-1-0) prob.sch *(*internal*)*, [2](#page-1-0) selfth.abscor *(*internal*)*, [2](#page-1-0) simpson *(*internal*)*, [2](#page-1-0) train\_predict\_mix, [2,](#page-1-0) *2* training *(*internal*)*, [2](#page-1-0)